# **QCD carpentry: 1D structure of the nucleon**

**Nobuo Sato** ODU/JLab

CFNS summer school Stony Brook, 2019

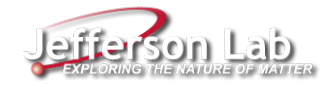

# **Outline**

- **Part I: Basics of DIS**
- **Part II: Elementary treatment of DIS Factorization**
- **Part III: Solving RGE - coding**
- **Part IV: DIS phenomenology - coding**

# **Outline**

- **Part I: Basics of DIS**
- **Part II: Elementary treatment of DIS Factorization**
- **Part III: Solving RGE - coding**
- **Part IV: DIS phenomenology - coding**

# **References**

- Collins "Foundations of perturbative QCD"
- Moffat, Melnitchouk, Rogers, NS (PRD95, 2017)
- $\blacksquare$  Vogt (hep-ph/0408244)

# **Part III: Solving RGE**

- The *β* function
- **Mellin transforms**
- DGLAP non-singlet and singlet evolution
- DIS cross sections

# ■ RGE for strong coupling

$$
a_S(\mu^2) = \frac{\alpha_S(\mu^2)}{4\pi}
$$
  

$$
\frac{da_S}{d\ln \mu^2} = \beta(a_s) = -(\beta_0 a_S^2 + \beta_1 a_S^3 + ...)
$$

# ■ RGE for strong coupling

$$
a_S(\mu^2) = \frac{\alpha_S(\mu^2)}{4\pi}
$$
  

$$
\frac{da_S}{d\ln \mu^2} = \beta(a_s) = -(\beta_0 a_S^2 + \beta_1 a_S^3 + ...)
$$

Coefficients up to two loops

$$
\beta_0 = 11 - \frac{2}{3}N_f \qquad \beta_1 = 102 - \frac{38}{3}N_f
$$

■ The RGE depends on  $N_f \rightarrow$  **"mass thresholds"** 

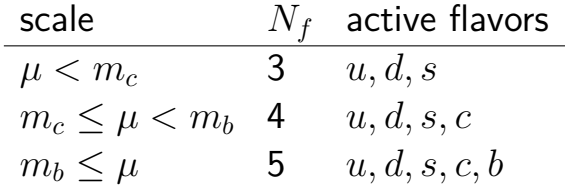

■ The RGE depends on  $N_f \rightarrow$  "mass thresholds"

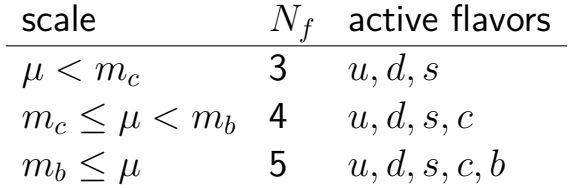

**The RGE is discontinuous at the mass thresholds** 

■ The RGE depends on  $N_f \rightarrow$  "mass thresholds"

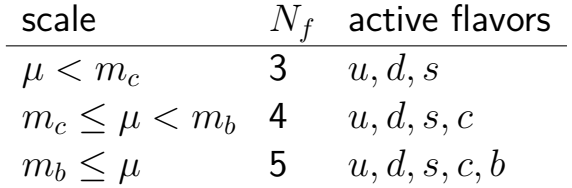

**The RGE is discontinuous at the mass thresholds** 

■ *a<sub>S</sub>* is continuous at the mass thresholds

■ To solve the RGE we need boundary conditions (BC) for each  $N_f$ 

But we need continuous  $a_s \rightarrow$  the recipe

**Start with** 
$$
a_S(m_Z) = 0.118/4\pi
$$

Gompute  $a_S(m_b)$  evolved with BC  $a_S(m_Z)$  and  $N_f = 5$ 

Gompute  $a_S(m_c)$  evolved with BC  $a_S(m_b)$  and  $N_f = 4$ 

# **QCD carpentry: coding up** *αS* **RGE**

params.py

alphaS.py

#### **params.py**

*#--euler*euler=0.57721566490153286060651209008240243104215933593992

*#--color factors*  $CA = 3.0$  $CF=4.0/3.0$  $TR=0.5$  $TF=0.5$ 

*#--set\_masses*  $mc = 1.28$  $mb = 4.18$  $mZ = 91.1876$  $mW = 80.398$  $M = 0.93891897$  $mc2 = mc**2$  $mb2 = mb**2$ 

 $mZ2 = mZ**2$ 

 $M2 = M**2$ 

#### **params.py**

```
#--QED and QCD couplings
alfa = 1/137.036alphaSMZ = 0.118alfa2 = a1fa**2
```
*#--quark charges*

 $eU2 = 4.0/9.0$  $eD2 = 1.0/9.0$ 

couplings={1:eU2,2:eD2,3:eD2,4:eU2,5:eD2,6:eU2}

```
#!/usr/bin/env python
import sys,os
import numpy as np
import params as par
beta = np.zeros((7,3))for Mf in range(3,7):
    beta[Nf,0]=11.0-2.0/3.0*Nf
    beta[Nf,1]=102.-38.0/3.0*Nf
def beta_func(a,Nf):
    return -(beta[Nf,0]+a*beta[Nf,1])*a**2
def get_Nf(Q2):
    Nf = 3if Q2>=(4.*par.mc2): Nf<sup>+=1</sup>
    if Q2>=(4.*par.mb2): Nf+=1
    return Nf
```

```
def evolve_a(Q20,a,Q2,Nf):
    #--Runge-Kutta implemented in pegasus
   LR = np.log(Q2/Q20)/20.0for k in range(20):
       XKO = LR * beta_func(a,Nf)XK1 = LR * beta func(a + 0.5 * XKO,Nf)XK2 = LR * beta func(a + 0.5 * XK1,Nf)XK3 = LR * beta_function(a + XK2, Nf)a+= (XK0 + 2.* XK1 + 2.* XK2 + XK3) * 0.166666666666666
   return a
```
#### *#--build boundary conditions*

ab=evolve\_a(par.mZ2,par.aZ,par.mb2,5) ac=evolve\_a(par.mb2,ab,par.mc2,4) a0=evolve\_a(par.mc2,ac,par.Q20,3)

```
storage={}
def get_a(Q2):
    if Q2 not in storage:
        if par.mb2<=Q2:
            storage[Q2]=evolve_a(par.mb2,ab,Q2,5)
        elif par.mc2<=Q2 and Q2<par.mb2:
            storage[Q2]=evolve a(par.mc2,ac,Q2,4)
        elif Q2 <par.mc2:
            storage[Q2]=evolve a(par.Q20,a0,Q2,3)
    return storage[Q2]
```

```
def get_alphaS(Q2):
   return get_a(Q2)*4*np.pi
```

```
if name ==' main ':
```

```
print '========================'
print 'test alphaS evolution'
print '========================'
print 'Q2=1 alphaS=%0.5f'%get_alphaS(1.0)
print 'Q2=(1+mc2)/2 alphaS=%0.5f'%get_alphaS(0.5*(1.0+par.mc2))
print 'Q2=mc2 alphaS=%0.5f'%get_alphaS(par.mc2)
print 'Q2=(mc2+mb2)/2 alphaS=%0.5f'%get_alphaS(0.5*(par.mc2+par.mb2))
print 'Q2=mb2 alphaS=%0.5f'%get_alphaS(par.mb2)
print 'Q2=(mb2+mZ2)/2 alphaS=%0.5f'%get_alphaS(0.5*(par.mb2+par.mZ2))
print 'Q2=mZ2 alphaS=%0.5f'%get_alphaS(par.mZ2)
```
Next steps at command line chmod +x alphaS.py ./alpha.py

### **Mellin transform**

# **Definition:**

$$
\boxed{F(N)} = \int dx x^{N-1} \boxed{f(x)} \rightarrow \boxed{f(x)} = \frac{1}{2\pi i} \int_{c-i\infty}^{c+i\infty} dNx^{-N} \boxed{F(N)}
$$

### **Mellin transform**

# **Definition:**

$$
\boxed{F(N)} = \int dx x^{N-1} \boxed{f(x)} \rightarrow \boxed{f(x)} = \frac{1}{2\pi i} \int_{c-i\infty}^{c+i\infty} dNx^{-N} \boxed{F(N)}
$$

 $\blacksquare$  The *c* is chosen to be at the right of the rightmost pole of  $F(N)$ 

### **Mellin transform**

# **Definition:**

$$
\boxed{F(N)} = \int dx x^{N-1} \boxed{f(x)} \rightarrow \boxed{f(x)} = \frac{1}{2\pi i} \int_{c-i\infty}^{c+i\infty} dNx^{-N} \boxed{F(N)}
$$

 $\blacksquare$  The *c* is chosen to be at the right of the rightmost pole of  $F(N)$ 

**Example:** 

$$
\blacksquare f(x) = x \to F(N) = \frac{1}{N+1}
$$

■ The rightmost pole is at  $N = -1$  so  $c > -1$ 

**Parametrize the contour** 

$$
N(z) = c + ze^{i\phi}
$$

**Parametrize the contour** 

$$
N(z) = c + z e^{i\phi}
$$

A useful identity

$$
f(x) = \frac{1}{2\pi i} \int_{c-i\infty}^{c+i\infty} dN x^{-N} F(N)
$$

$$
= \frac{1}{\pi} \int_0^\infty dz \mathrm{Im} \left[ e^{i\phi} x^{-N(z)} F(N(z)) \right]
$$

For efficiency purposes we use Gaussian quadrature, i.e

$$
\int_{-1}^{1} dx \ g(x) \approx \sum_{i=1}^{n} w_i g(x_i)
$$

For efficiency purposes we use Gaussian quadrature, i.e

$$
\int_{-1}^{1} dx \ g(x) \approx \sum_{i=1}^{n} w_i g(x_i)
$$

 $\blacksquare$  For an arbitrary integration region we can use

$$
\int_a^b dz \ g(z) \approx \frac{b-a}{2} \sum_{i=1}^n w_i \ g\left(\frac{1}{2}(b-a)x_i + \frac{1}{2}(a+b)\right)
$$

**Back to inverse Mellin transform** 

$$
f(x) = \frac{1}{\pi} \int_0^{\infty} dz \, \operatorname{Im} \left[ e^{i\phi} x^{-N(z)} F(N(z)) \right]
$$

**Back to inverse Mellin transform** 

$$
f(x) = \frac{1}{\pi} \int_0^{\infty} dz \, \operatorname{Im} \left[ e^{i\phi} x^{-N(z)} F(N(z)) \right]
$$

■ We partition the *z* integration in *k* subintervals and apply Gaussian-quadrature on each subinterval

$$
f(x) \approx \frac{1}{\pi} \sum_{j=1}^{k} \frac{1}{2} (z_{\text{max}}^j - z_{\text{min}}^j) \sum_i w_i \text{Im} \left[ e^{i\phi} x^{-N(z_i^j)} F(N(z_i^j)) \right]
$$

$$
z_i^j = \frac{1}{2} \left[ \left( z_{\text{max}}^j - z_{\text{min}}^j \right) x_i + \left( z_{\text{max}}^j + z_{\text{min}}^j \right) \right]
$$
<sup>17/24</sup>

# **QCD carpentry: coding up Mellin transforms**

 $\blacksquare$  mellin.py

# **mellin.py**

*#!/usr/bin/env python* **import sys**,**os import numpy as np**

c=1.9 *#--contour crossing* npts=8 *#--number of gaussian quadrature*

*#--define intervals for z integration* znodes=[0,0.1,0.3,0.6,1.0,1.6,2.4,3.5,5,7,10,14,19,25,32,40,50,63]

*#--compute gaussian nodes and weights* x,w=np.polynomial.legendre.leggauss(npts)

# **mellin.py**

```
#--generate z and w values along coutour
Z,W,JAC=[], [], []for i in range(len(znodes)-1):
    a,b=znodes[i],znodes[i+1]
    Z.\text{extend}(0.5*(b-a)*x+0.5*(a+b))W.extend(w)
    JAC.extend([0.5*(b-a) for j in range(x.size)])
Z=np.array(Z)W=np.array(W)
JAC=np.array(JAC)
```
### **mellin.py**

```
def invert(x,F):
   return np.sum(np.imag(phase * x * (-N) * F)/np.pi * W * JAC)
if name ==' main ':
   F=1/(N+1)f=lambda x: x
   X=10**np. linspace (-5,-1,10)for x in X:
       print 'x=%10.4e f=%10.4e inv=%10.4e'%(x,f(x),invert(x,F))
```
#### Next steps at command line chmod +x mellin.py ./mellin.py

#### **Mellin transform:**

Why are we talking about Mellin transforms?

#### **It converts convolutions into ordinary products**

Example:

$$
\sigma(z) = \int_z^1 \frac{d\xi}{\xi} h(\xi) f\left(\frac{z}{\xi}\right)
$$

$$
\Sigma(N) = \int_z^1 dz z^{N-1} \sigma(z) = H(N) F(N)
$$

$$
\frac{\partial}{\partial \ln \mu^2} f_{j/H}(\xi, \mu) = \sum_{j'} \int_{\xi}^1 \frac{dz}{z} P_{jj'}(z, g) f_{j'/H}(\xi/z, \mu)
$$

$$
\frac{\partial}{\partial \ln \mu^2} f_{j/H}(\xi, \mu) = \sum_{j'} \int_{\xi}^1 \frac{dz}{z} P_{jj'}(z, g) f_{j'/H}(\xi/z, \mu)
$$

### We will solve them using 4 simplifications

$$
\frac{\partial}{\partial \ln \mu^2} f_{j/H}(\xi, \mu) = \sum_{j'} \int_{\xi}^1 \frac{dz}{z} P_{jj'}(z, g) f_{j'/H}(\xi/z, \mu)
$$

- $\blacksquare$  We will solve them using 4 simplifications
	- Solve DGLAP in Mellin space  $\rightarrow$  ordinary diff. eqs.

$$
\frac{\partial}{\partial \ln \mu^2} f_{j/H}(\xi, \mu) = \sum_{j'} \int_{\xi}^1 \frac{dz}{z} P_{jj'}(z, g) f_{j'/H}(\xi/z, \mu)
$$

 $\blacksquare$  We will solve them using 4 simplifications

■ Solve DGLAP in Mellin space  $\rightarrow$  ordinary diff. eqs. Flavor composition  $\rightarrow$  non-singlets and singlet

$$
\frac{\partial}{\partial \ln \mu^2} f_{j/H}(\xi, \mu) = \sum_{j'} \int_{\xi}^1 \frac{dz}{z} P_{jj'}(z, g) f_{j'/H}(\xi/z, \mu)
$$

 $\blacksquare$  We will solve them using 4 simplifications

- Solve DGLAP in Mellin space  $\rightarrow$  ordinary diff. eqs.
- Flavor composition  $\rightarrow$  non-singlets and singlet
- Solve the equation in terms of  $a<sub>S</sub>$
# **Solving the DGLAP equations**

$$
\frac{\partial}{\partial \ln \mu^2} f_{j/H}(\xi, \mu) = \sum_{j'} \int_{\xi}^1 \frac{dz}{z} P_{jj'}(z, g) f_{j'/H}(\xi/z, \mu)
$$

 $\blacksquare$  We will solve them using 4 simplifications

- Solve DGLAP in Mellin space  $\rightarrow$  ordinary diff. eqs.
- Flavor composition  $\rightarrow$  non-singlets and singlet
- Solve the equation in terms of  $a<sub>S</sub>$
- **Use LO splitting kernels**  $(P_{ij})$

#### **DGLAP in Mellin space**

$$
\frac{\partial}{\partial \ln \mu^2} f_{j/H}(\xi, \mu) = \sum_{j'} \int_{\xi}^1 \frac{dz}{z} P_{jj'}(z, g) f_{j'/H}(\xi/z, \mu)
$$

#### **The Mellin transform is**

$$
\frac{\partial}{\partial \ln \mu^2} F_{j/H}(N,\mu) = \sum_{j'} P_{jj'}(N,\mu) F_{j'/H}(N,\mu)
$$

### **DGLAP in Mellin space**

$$
\frac{\partial}{\partial \ln \mu^2} f_{j/H}(\xi, \mu) = \sum_{j'} \int_{\xi}^1 \frac{dz}{z} P_{jj'}(z, g) f_{j'/H}(\xi/z, \mu)
$$

#### **The Mellin transform is**

$$
\frac{\partial}{\partial \ln \mu^2} F_{j/H}(N,\mu) = \sum_{j'} P_{jj'}(N,\mu) F_{j'/H}(N,\mu)
$$

In Mellin space DGLAP is just an ordinary system of differential equations

Let's write 
$$
F_{j/H}(N) = F_j
$$
 and  $F_{q^{\pm}} = F_q \pm F_{\overline{q}}$ 

\n- Let's write 
$$
F_{j/H}(N) = F_j
$$
 and  $F_{q^{\pm}} = F_q \pm F_{\bar{q}}$
\n- The flavor composition
\n

$$
F_{\pm 3} = F_{u^{\pm}} - F_{d^{\pm}},
$$
  
\n
$$
F_{\pm 8} = F_{u^{\pm}} + F_{d^{\pm}} - 2F_{s^{\pm}},
$$
  
\n
$$
F_{\pm 15} = F_{u^{\pm}} + F_{d^{\pm}} + F_{s^{\pm}} - 3F_{c^{\pm}},
$$
  
\n
$$
F_{\pm 24} = F_{u^{\pm}} + F_{d^{\pm}} + F_{s^{\pm}} + F_{c^{\pm}} - 4F_{b^{\pm}},
$$
  
\n
$$
F_{\pm 35} = F_{u^{\pm}} + F_{d^{\pm}} + F_{s^{\pm}} + F_{c^{\pm}} + F_{b^{\pm}},
$$
  
\n
$$
F_{\pm} = F_{u^{\pm}} + F_{d^{\pm}} + F_{s^{\pm}} + F_{c^{\pm}} + F_{b^{\pm}}
$$

\n- Let's write 
$$
F_{j/H}(N) = F_j
$$
 and  $F_{q^{\pm}} = F_q \pm F_{\bar{q}}$
\n- The flavor composition
\n

$$
F_{\pm 3} = F_{u^{\pm}} - F_{d^{\pm}},
$$
  
\n
$$
F_{\pm 8} = F_{u^{\pm}} + F_{d^{\pm}} - 2F_{s^{\pm}},
$$
  
\n
$$
F_{\pm 15} = F_{u^{\pm}} + F_{d^{\pm}} + F_{s^{\pm}} - 3F_{c^{\pm}},
$$
  
\n
$$
F_{\pm 24} = F_{u^{\pm}} + F_{d^{\pm}} + F_{s^{\pm}} + F_{c^{\pm}} - 4F_{b^{\pm}},
$$
  
\n
$$
F_{\pm 35} = F_{u^{\pm}} + F_{d^{\pm}} + F_{s^{\pm}} + F_{c^{\pm}} + F_{b^{\pm}},
$$
  
\n
$$
F_{\pm} = F_{u^{\pm}} + F_{d^{\pm}} + F_{s^{\pm}} + F_{c^{\pm}} + F_{b^{\pm}}
$$

Basically we go from  $F_j \to F_{\pm j}, F_{\pm}, F_g$ 

■ The flavor composition allows us to split DGLAP

$$
\frac{\partial F_{\pm j}}{\partial \ln \mu^2} = P_{\text{NS}}^{\pm} F_{\pm j}
$$
 Non-singlet

$$
\frac{\partial F_{-}}{\partial \ln \mu^{2}} = P_{\text{NS}}^{-} F_{-}
$$
 Non-singlet

$$
\frac{\partial}{\partial \ln \mu^2} \begin{pmatrix} F_+ \\ F_g \end{pmatrix} = \begin{pmatrix} P_{qq} & P_{qg} \\ P_{gq} & P_{gg} \end{pmatrix} \begin{pmatrix} F_+ \\ F_g \end{pmatrix}
$$
 Singlet

# **DGLAP in terms of** *a<sup>S</sup>* **and LO expansion**

 $\blacksquare$  The  $\mu$  dependence in  $P_{ij'}$  is only via  $a_S$ 

$$
P_{ij}(a_S) = \sum_{m=0}^{\infty} a_S^{m+1}(\mu) P_{ij}^{(m)}
$$

# **DGLAP in terms of** *a<sup>S</sup>* **and LO expansion**

 $\blacksquare$  The  $\mu$  dependence in  $P_{ij'}$  is only via  $a_S$ 

$$
P_{ij}(a_S) = \sum_{m=0}^{\infty} a_S^{m+1}(\mu) P_{ij}^{(m)}
$$

 $\blacksquare$  So we can rewrite DGLAP in terms of  $a_S$ 

$$
\frac{\partial}{\partial a_S} F_j(a_S) = \frac{1}{\beta(a_S)} \sum_{j'} P_{jj'}(a_S) F_{j'}(a_S)
$$

$$
= -\frac{1}{\beta_0 a_S} \sum_{j'} P_{jj'}^{(0)} F_{j'}(a_S) + O(a_S)
$$

$$
\frac{\partial F_{\pm j}}{\partial \ln \mu^2} = P_{\text{NS}}^{\pm} F_{\pm j}
$$

$$
\frac{\partial F_{\pm j}}{\partial \ln \mu^2} = P_{\rm NS}^{\pm} F_{\pm j} \quad \rightarrow \quad \frac{\partial F_{\pm j}}{\partial a_S} = -\frac{1}{\beta_0 a_S} P_{\rm NS}^{\pm (0)} F_{\pm j}
$$

$$
\frac{\partial F_{\pm j}}{\partial \ln \mu^2} = P_{\rm NS}^{\pm} F_{\pm j} \quad \rightarrow \quad \frac{\partial F_{\pm j}}{\partial a_S} = -\frac{1}{\beta_0 a_S} P_{\rm NS}^{\pm (0)} F_{\pm j}
$$

#### ■ The solution  $\rightarrow$  evolution of  $F_{\pm}$  from  $\mu_0$  to  $\mu$

$$
F_{\pm j}(a_S) = \left(\frac{a_S}{a_0}\right)^{-P_{\rm NS}^{\pm (0)}/\beta_0} F_{\pm j}(a_0)
$$

$$
\frac{\partial}{\partial \ln \mu^2} \begin{pmatrix} F_+ \\ F_g \end{pmatrix} = \begin{pmatrix} P_{qq} & P_{qg} \\ P_{gq} & P_{gg} \end{pmatrix} \begin{pmatrix} F_+ \\ F_g \end{pmatrix}
$$

$$
\frac{\partial}{\partial \ln \mu^2} \begin{pmatrix} F_+ \\ F_g \end{pmatrix} = \begin{pmatrix} P_{qq} & P_{qg} \\ P_{gq} & P_{gg} \end{pmatrix} \begin{pmatrix} F_+ \\ F_g \end{pmatrix} \quad \rightarrow \quad \frac{\partial}{\partial a_S} \begin{pmatrix} F_+ \\ F_g \end{pmatrix} \quad = \frac{-1}{\beta_0 a_S} \begin{pmatrix} P_{qq}^{(0)} & P_{gg}^{(0)} \\ P_{gq}^{(0)} & P_{gg}^{(0)} \end{pmatrix} \begin{pmatrix} F_+ \\ F_g \end{pmatrix}
$$

$$
\frac{\partial}{\partial \ln \mu^2} \begin{pmatrix} F_+ \\ F_g \end{pmatrix} = \begin{pmatrix} P_{qq} & P_{gg} \\ P_{gq} & P_{gg} \end{pmatrix} \begin{pmatrix} F_+ \\ F_g \end{pmatrix} \quad \rightarrow \quad \frac{\partial}{\partial a_S} \begin{pmatrix} F_+ \\ F_g \end{pmatrix} \quad = \frac{-1}{\beta_0 a_S} \begin{pmatrix} P_{qq}^{(0)} & P_{gg}^{(0)} \\ P_{gq}^{(0)} & P_{gg}^{(0)} \end{pmatrix} \begin{pmatrix} F_+ \\ F_g \end{pmatrix}
$$

**Apply eigenvalue decomposition** 

$$
\mathbf{R}_{0} = \frac{1}{\beta_{0}} \begin{pmatrix} P_{qq}^{(0)} & P_{qg}^{(0)} \\ P_{gq}^{(0)} & P_{gg}^{(0)} \end{pmatrix} = r_{-} \mathbf{e}_{-} + r_{+} \mathbf{e}_{+}
$$
\n
$$
\mathbf{e}_{\pm} = \frac{1}{r_{\pm} - r_{\mp}} \left[ \mathbf{R}_{0} - r_{\mp} \mathbf{I} \right]
$$
\n
$$
r_{\pm} = \frac{1}{2\beta_{0}} \left[ P_{qq}^{(0)} + P_{gg}^{(0)} \pm \sqrt{\left( P_{qq}^{(0)} - P_{gg}^{(0)} \right)^{2} + 4 P_{qg}^{(0)} P_{gq}^{(0)}} \right]
$$

$$
\frac{\partial}{\partial \ln \mu^2} \begin{pmatrix} F_+ \\ F_g \end{pmatrix} = \begin{pmatrix} P_{qq} & P_{gg} \\ P_{gq} & P_{gg} \end{pmatrix} \begin{pmatrix} F_+ \\ F_g \end{pmatrix} \quad \rightarrow \quad \frac{\partial}{\partial a_S} \begin{pmatrix} F_+ \\ F_g \end{pmatrix} \quad = \frac{-1}{\beta_0 a_S} \begin{pmatrix} P_{qq}^{(0)} & P_{gg}^{(0)} \\ P_{gq}^{(0)} & P_{gg}^{(0)} \end{pmatrix} \begin{pmatrix} F_+ \\ F_g \end{pmatrix}
$$

**Apply eigenvalue decomposition** 

$$
\mathbf{R}_{0} = \frac{1}{\beta_{0}} \begin{pmatrix} P_{qq}^{(0)} & P_{qg}^{(0)} \\ P_{gq}^{(0)} & P_{gg}^{(0)} \end{pmatrix} = r_{-}e_{-} + r_{+}e_{+}
$$
\n
$$
\mathbf{e}_{\pm} = \frac{1}{r_{\pm} - r_{\mp}} \left[ \mathbf{R}_{0} - r_{\mp} \mathbf{I} \right]
$$
\n
$$
r_{\pm} = \frac{1}{2\beta_{0}} \left[ P_{qq}^{(0)} + P_{gg}^{(0)} \pm \sqrt{\left( P_{qq}^{(0)} - P_{gg}^{(0)} \right)^{2} + 4 P_{gg}^{(0)} P_{gq}^{(0)}} \right]
$$
\n
$$
\mathbf{e}_{\pm} = \frac{1}{2\beta_{0}} \left[ P_{qq}^{(0)} + P_{gg}^{(0)} \pm \sqrt{\left( P_{qq}^{(0)} - P_{gg}^{(0)} \right)^{2} + 4 P_{gg}^{(0)} P_{gq}^{(0)}} \right]
$$
\n
$$
\mathbf{e}_{\pm} = \left( \frac{a_{S}}{a_{0}} \right)^{-r_{-}} + \mathbf{e}_{+} \left( \frac{a_{S}}{a_{0}} \right)^{-r_{+}} \left[ \left( P_{q}^{+}(a_{0}) \right) \right]
$$

# **LO splitting functions**

$$
P_{NS}^{\pm(0)} = P_{qq}^{(0)} = C_F \left[ 3 + \frac{2}{N(N+1)} - 4S_1(N) \right]
$$
  
\n
$$
P_{qg}^{(0)} = 2N_f \frac{N^2 + N + 2}{N(N+1)(N+2)}
$$
  
\n
$$
P_{gq}^{(0)} = 2C_F \frac{N^2 + N + 2}{(N-1)N(N+1)}
$$
  
\n
$$
P_{gg}^{(0)} = C_A \left[ \frac{11}{3} + \frac{4}{N(N-1)} + \frac{4}{(N+1)(N+2)} - 4S_1(N) \right] - \frac{2}{3}N_f
$$
  
\n
$$
S_1(N) = \sum_{j=1}^N \frac{1}{j} = \gamma_E + \psi^{(0)}(N+1)
$$

# **LO** ∆**splitting functions**

$$
\Delta P_{NS}^{\pm(0)} = \Delta P_{qq}^{(0)} = C_F \left[ 3 + \frac{2}{N(N+1)} - 4S_1(N) \right]
$$
  
\n
$$
\Delta P_{qg}^{(0)} = 2N_f \frac{N-1}{N(N+1)}
$$
  
\n
$$
\Delta P_{gq}^{(0)} = 2C_F \frac{N+2}{N(N+1)}
$$
  
\n
$$
\Delta P_{gg}^{(0)} = C_A \left[ \frac{11}{3} + \frac{8}{(N+1)(N+2)} - 4S_1(N) \right] - \frac{2}{3}N_f
$$

# **Flavor decomposition**

After having evolved  $F_{\pm j}, F_{\pm}, F_g$  we need to get back to the original flavor basis

### **Flavor decomposition**

- After having evolved  $F_{\pm j}, F_{\pm}, F_g$  we need to get back to the original flavor basis
- **Here** is how

$$
F_{b^{\pm}} = (F_{\pm 35} - F_{\pm 25})/5
$$
  
\n
$$
F_{c^{\pm}} = F_{b^{\pm}} + (F_{\pm 24} - F_{\pm 15})/4
$$
  
\n
$$
F_{s^{\pm}} = F_{c^{\pm}} + (F_{\pm 15} - F_{\pm 8})/3
$$
  
\n
$$
F_{d^{\pm}} = F_{s^{\pm}} + (F_{\pm 8} - F_{\pm 3})/2
$$
  
\n
$$
F_{u^{\pm}} = F_{s^{\pm}} + (F_{\pm 8} + F_{\pm 3})/2
$$

### **Flavor decomposition**

- After having evolved  $F_{\pm j}, F_{\pm}, F_g$  we need to get back to the original flavor basis
- **Here** is how

$$
F_{b^{\pm}} = (F_{\pm 35} - F_{\pm 25})/5
$$
  
\n
$$
F_{c^{\pm}} = F_{b^{\pm}} + (F_{\pm 24} - F_{\pm 15})/4
$$
  
\n
$$
F_{s^{\pm}} = F_{c^{\pm}} + (F_{\pm 15} - F_{\pm 8})/3
$$
  
\n
$$
F_{d^{\pm}} = F_{s^{\pm}} + (F_{\pm 8} - F_{\pm 3})/2
$$
  
\n
$$
F_{u^{\pm}} = F_{s^{\pm}} + (F_{\pm 8} + F_{\pm 3})/2
$$

Finally  $q=\frac{1}{2}$  $\frac{1}{2}(q^++q^-)$  and  $\bar{q}=\frac{1}{2}$  $\frac{1}{2}(q^+ - q^-)$ 

# **Physical constraints**

# **PDF** constraints

$$
\int_0^1 dx (u - \bar{u}) = 2
$$
  

$$
\int_0^1 dx (d - \bar{d}) = 1
$$
  

$$
\int_0^1 dx x (g + u^+ + d^+ + s^+ + c^+ + b^+) = 1
$$

# **Physical constraints**

# **PDF** constraints

$$
\int_0^1 dx (u - \bar{u}) = 2
$$
  

$$
\int_0^1 dx (d - \bar{d}) = 1
$$
  

$$
\int_0^1 dx x (g + u^+ + d^+ + s^+ + c^+ + b^+) = 1
$$

#### ■ △PDF constraints from  $SU(3)_F$  baryon octect

$$
\int_0^1 dx (\Delta u^+ - \Delta d^+) = a_3 = g_A \sim 1.269 \to SU(2)
$$
  

$$
\int_0^1 dx (\Delta u + \Delta d - 2\Delta s) = a_8 \sim 0.586 \to SU(3)
$$

#### **DIS observables**

For upol. DIS we will focus on  $F_2^{(p,d)}$  experimental data. At LO the structure function is simply

$$
F_2(x, Q^2) = x \sum_{q} e_q^2 f_q(x, Q^2)
$$

#### **DIS observables**

For upol. DIS we will focus on  $F_2^{(p,d)}$  experimental data. At LO the structure function is simply

$$
F_2(x, Q^2) = x \sum_{q} e_q^2 f_q(x, Q^2)
$$

For pol. DIS we will focus on  $A_1^{(p,d)}=g_1/F_1$  experimental data. At LO the structure functions are given by

$$
g_1(x, Q^2) = \frac{1}{2} \sum_{q} e_q^2 \Delta f_q(x, Q^2)
$$

$$
F_1(x, Q^2) = \frac{(1 + 4\frac{M^2}{Q^2}x^2)}{2x} F_2(x, Q^2)
$$

#### **PDF and** ∆**PDF parametrizations**

■ We parametrize PDFs and  $\Delta$ PDFs as follow

$$
f_q(x, \mu_0) = M \frac{x^{\alpha} (1 - x)^{\beta} P(x; c, d)}{\int_0^1 dz z^n z^{\alpha} (1 - z)^{\beta} P(z; c, d)}
$$
  

$$
P(x; c, d) = c \sqrt{x} + d x
$$

#### **PDF and** ∆**PDF parametrizations**

■ We parametrize PDFs and  $\Delta$ PDFs as follow

$$
f_q(x, \mu_0) = M \frac{x^{\alpha} (1 - x)^{\beta} P(x; c, d)}{\int_0^1 dz z^n z^{\alpha} (1 - z)^{\beta} P(z; c, d)}
$$
  

$$
P(x; c, d) = c \sqrt{x} + d x
$$

# $\blacksquare$  Mellin moments of  $f_q$  are then by

$$
F_q(N, \mu_0) = M \frac{B(N+a, b+1) + B(N+a+1/2, b+1) + B(N+a+1, b+1))}{B(n+a, b+1) + B(n+a+1/2, b+1) + B(n+a+1, b+1))}
$$

# **QCD carpentry: coding up DGLAP**

- pdf.py
- ppdf.py
- $\blacksquare$  idis.py

```
#!/usr/bin/env python
import sys
```

```
#--external libs
import numpy as np
from scipy.special import digamma
from scipy.special import gamma
```

```
#--local libs
from params import euler,CF,CA
import mellin
import params as par
import alphaS as aS
```
N=mellin.N *#--retrieve mellin contour* beta=aS.beta *#--retrieve beta coeffs*

```
#--compute splitting functions
S1 = \text{euler} + \text{digamma}(N+1)PNS=np.zeros((6,N.size),dtype=complex)
Pqq=np.zeros((6,N.size),dtype=complex)
Pqg=np.zeros((6,N.size),dtype=complex)
Pgq=np.zeros((6,N.size),dtype=complex)
Pgg=np.zeros((6,N.size),dtype=complex)
P=np.zeros((6,2,2,N.size),dtype=complex)
for Nf in range(3,6):
   Pqq[Nf]=CF*(3+2/N/(N+1)-4*S1)Pqg[Nf]=2*Nf*(N**2+N+2)/(N*(N+1)*(N+2))Pgq[Nf]=2*CF*(N**2+N+2)/(N-1)/N/(N+1)Pgg[Nf]=CA*(11/3.0+4/N/(N-1)+4/(N+1)/(N+2)-4*S1)-2/3.0*Nf
```

```
P[Nf, 0, 0, :] = Pqq[Nf]P[Nf, 0, 1, :] = P q g[Nf]P[Nf,1,0,:] = Pgq[Nf]P[Nf,1,1,:] = Pgg[Nf]PNS[Nf]=Pqq[Nf]
```
#### *#--construct evolution operators*

```
RNS=np.zeros((6,N.size),dtype=complex)
RS = np.zeros((6, 2, 2, N.size), dtype = complex)rp=np.zeros((6,N.size),dtype=complex)
rm=np.zeros((6,N.size),dtype=complex)
```

```
for Nf in range(3,6):
   RNS[Nf]=PNS[Nf]/beta[Nf,0]
   RS[Nf]=P[Nf]/beta[Nf,0]rp[Nf]=Pqq[Nf]+Pgg[Nf]+np.sqrt((Pqq[Nf]-Pgg[Nf))*x+2+4*Pgg[Nf]*Pgg[Nf])rm[Nf]=Pqq[Nf]+Pgg[Nf]-npsqrt(Qpq[Nf]-Pgg[Nf])**2+4*Pgg[Nf]*Pgg[Nf])rp[Nf]/=2*beta[Nf,0]rm[Nf]/=2*beta[Nf,0]
```

```
ep =np.zeros((6, 2, 2, N, size), dtype = complex)em = np.zeros((6, 2, 2, N.size), dtype = complex)
```

```
for Nf in range(3,6):
```

```
ep[Nf,0,0] = (RS[Nf,0,0]-rm[Nf])/(rp[Nf]-rm[Nf])ep[Nf,1,1] = (RS[Nf,1,1]-rm[Nf])/(rp[Nf]-rm[Nf])ep[Nf, 0, 1] = RS[Nf, 0, 1]/(rp[Nf]-rm[Nf])ep[Nf,1,0] = RS[Nf,1,0]/(rp[Nf]-rm[Nf])
```

```
em [Nf, 0, 0] = (RS[Nf, 0, 0] - rp[Nf]) / (rm[Nf] - rp[Nf])em[Nf,1,1] = (RS[Nf,1,1]-rp[Nf])/(rm[Nf]-rp[Nf])em [Nf, 0, 1] = RS[Nf, 0, 1]/(rm[Nf]-rp[Nf])em[Nf,1,0]=RS[Nf,1,0]/(rm[Nf]-rp[Nf])
```
#### *#--evolution functions*

```
def evolve_nonsinglet(FNS0,Q20,Q2,Nf):
   a0 = aS.get a(Q20)a = aS.get_a(Q2)L=np.power(a/a0,-RNS[Nf])return L*FNS0
```

```
def evolve_singlet(FS0,Q20,Q2,Nf):
   a0 = aS.get_a(Q20)a = aS.get_a(Q2)L= np.power(a/a0,-rm[Nf])*em[Nf] + np.power(a/a0,-rp[Nf])*ep[Nf]
   return np.einsum('ij...,j...->i...',L,FS0,dtype=complex)
```
**def** \_evolve(BC,Q20,Q2,Nf):

```
Fm = evolve\_nonsinglet(BC['Fm'], Q20, Q2, Nf)FS = evolve\_singlet(BC['FS'], Q20, Q2, Nf)Fp = FS[0]g = FS[1]
```

$$
Fm_=\{\}
$$
  

$$
Fp_=\{\}
$$

...

...

```
def _evolve(BC,Q20,Q2,Nf):
    ...
    if Mf == 3Fm_{2}[3] =evolve_nonsinglet(BC['Fm_{2}'][3],Q20,Q2,Nf)
         Fm_{2}[8] =evolve_nonsinglet(BC['Fm_{2}'][8],Q20,Q2,Nf)
         Fm_[15]=Fm
         Fm_[24]=Fm
         Fm [35]=FmFp_{2}[3] =evolve_nonsinglet(BC['Fp_{2}[3],Q20,Q2,Nf)
         Fp_{S}[8] =evolve_nonsinglet(BC['Fp_{S}'][8],Q20,Q2,Nf)
         Fp_[15]=Fp
         Fp [24]=Fp
         Fp_[35]=Fp
```
...

```
def _evolve(BC,Q20,Q2,Nf):
    ...
    elif Nf==4:
         Fm [3] =evolve nonsinglet(BC['Fm '][3] ,Q20,Q2,Nf)
         Fm_{2}[8] =evolve_nonsinglet(BC['Fm_{2}'][8] ,Q20,Q2,Nf)
         Fm [15]=evolve nonsinglet(BC['Fm''][15],Q20,Q2,Nf)
         Fm [24]=Fm
         Fm [35]=FmFp [3] =evolve nonsinglet(BC['Fp_'][3] ,Q20,Q2,Nf)
         Fp_{S}[8] =evolve_nonsinglet(BC['Fp_{S}'][8], Q20, Q2, Nf)
         Fp_[15]=evolve_nonsinglet(BC['Fp_'][15],Q20,Q2,Nf)
         Fp_[24]=Fp
         Fp_[35]=Fp
```
44 / 24
...

```
def _evolve(BC,Q20,Q2,Nf):
    ...
    elif Nf==5:
         Fm [3] =evolve nonsinglet(BC['Fm '][3] ,Q20,Q2,Nf)
         Fm [8] =evolve_nonsinglet(BC['Fm'][8] ,Q20,Q2,Nf)
         Fm [15]=evolve nonsinglet(BC['Fm''][15],Q20,Q2,Nf)
         Fm_{24}]=evolve_nonsinglet(BC['Fm_{24}],Q20,Q2,Nf)
         Fm [35]=Fm
         Fp_{S}[3] =evolve_nonsinglet(BC['Fp_{S}'][3], Q20, Q2, Nf)
         Fp_{S}[8] =evolve_nonsinglet(BC['Fp_{S}'][8], Q20, Q2, Nf)
         Fp_[15]=evolve_nonsinglet(BC['Fp_'][15],Q20,Q2,Nf)
         Fp[24]=evolve nonsinglet(BC['Fp_'][24],Q20,Q2,Nf)
         Fp_[35]=Fp
```
45 / 24

#### **def** \_evolve(BC,Q20,Q2,Nf):

...

*#--flav decomposition*

qp =np .zeros(( 6,N .size),dtype =complex ) qm =np .zeros(( 6,N .size),dtype =complex )

```
qm[
5
]
=(Fm_[35
]
-Fm_[24])
/5.
qm[
4
]
=qm[
5
]
+(Fm_[24
]
-Fm_[15])
/4.
qm[
3
]
=qm[
4
]
+(Fm_[15
]
-Fm_[
8])
/3.
qm[
2
]
=qm[
3
]
+(Fm_[
8
]
-Fm_[
3])
/2.
qm[
1
]
=qm[
3
]
+(Fm_[
8
]
+Fm_[
3])
/2.
```

```
qp[
5
]
=(Fp_[35
]
-Fp_[24])
/5.
qp[
4
]
=qp[
5
]
+(Fp_[24
]
-Fp_[15])
/4.
qp[
3
]
=qp[
4
]
+(Fp_[15
]
-Fp_[
8])
/3.
qp[
2
]
=qp[
3
]
+(Fp_[
8
]
-Fp_[
3])
/2.
qp[
1
]
=qp[
3
]
+(Fp_[
8
]
+Fp_[
3])
/2.
```
...

```
def _evolve(BC,Q20,Q2,Nf):
```

```
...
output={}
#--generate output for BC
output['Fm)' = Fmoutput['Fp]' = Fpoutput['Fm'] = Fmoutput['Fp'] = Fp
```
...

```
def _evolve(BC,Q20,Q2,Nf):
```

```
...
```

```
#--generate output for pheno
output['up']
=qp[
1
]
output['dp']
=qp[
2
]
output['sp']
=qp[
3
]
output['cp']
=qp[
4
]
output['bp']
=qp[
5
]
output['um']
=qm[
1
]
output['dm']
=qm[
2
]
output['sm']
=qm[
3
]
output['cm']
=qm[
4
]
output['bm']
=qm[
5
]
```

```
def _evolve(BC,Q20,Q2,Nf):
```
**return** output

...

```
output['g']
=
g
output ['u']=0.5*(qp[1]+qm[1])
output ['d']=0.5*(qp[2]+qm[2])
output ['s']=0.5*(qp[3]+qm[3])
output ['c']=0.5*(qp[4]+qm[4])
output ['b']=0.5*(qp[5]+qm[5])
output ['ub']=0.5*(qp[1]-qm[1])
output ['db']=0.5*(qp[2]-qm[2])
output ['sb']=0.5*(qp[3]-qm[3])
output ['cb']=0.5*(qp[4]-qm[4])
output ['bb']=0.5*(qp[5]-qm[5])
```
...

**def** get\_flav\_comp(g,up,um,dp,dm,sp,sm,cp,cm,bp,bm):

 $Fm = { }$ Fm  $[35] = bm + cm + dm + sm + um$ Fm  $[24] = -4*bm + cm + dm + sm + um$ Fm  $[15] = -3*cm + dm + sm + um$ Fm  $[8] = dm - 2*sp + 2*(-sm + sp) + um$ Fm  $\lceil 3 \rceil = -dm + um$ Fm  $[0]$  = np.zeros(N.size,dtype=complex)  $Fp_{-}={}$  $Fp$   $[0] = np{\text{ zeros}}(N{\text{ size}},d{\text{type}}=complex)$  $Fp_{1}[3] = -dp + up$  $Fp_{B}$ [8] = dp - 2\*sp + up Fp  $[15] = -3*cp + dp + sp + up$ Fp  $[24] = -4*bp + cp + dp + sp + up$  $Fp_{1}[35] = bp + cp + dp + sp + up$ 

**def** get\_flav\_comp(g,up,um,dp,dm,sp,sm,cp,cm,bp,bm):

```
...
Fp = bp + cp + dp + sp + upFm = bm + cm + dm + sm + umFS = np{\text{.zeros}}((2, N {\text{. size}}), dtype={complex})FS[0]=Fp
FS[1]=goutput={}
output['Fm'] = Fmoutput['Fp'] = Fpoutput['Fm'] = Fmoutput['Fp'] = Fpoutput['FS'] = FSreturn output
```
*#--initialize where to store the boundary conditions* BC3={}  $BC4 = \{\}$  $BC5 = \{ \}$ 

```
def get_BC(moms):
    #-- here moms are the moments at the input scale
```

```
global BC3,BC4,BC5
```
...

```
zero=np.zeros(N.size,dtype=complex)
```
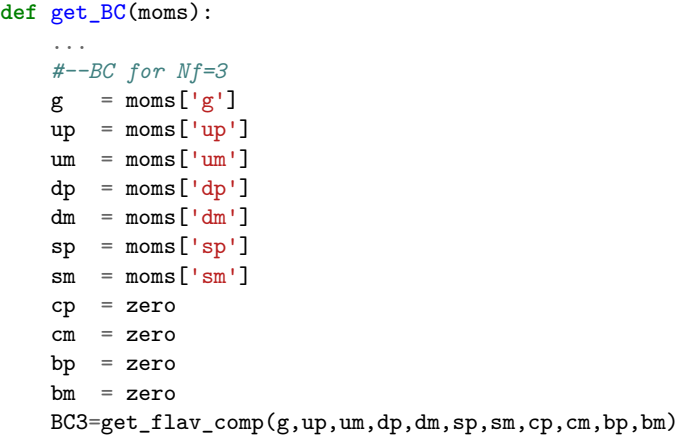

```
def get_BC(moms):
    ...
    #--BC for Nf=4
    BC4=_evolve(BC3,par.Q20,par.mc2,3)
    g = BC4['g']
    up=BC4['up']
    dp=BC4['dp']
    sp=BC4['sp']
    cp=BC4['cp']
    bp=BC4['bp']
    um=BC4['um']
    dm=BC4['dm']
    sm = BC4[\text{sm}']
    cm=BC4['cm']
    bm=BC4['bm']
    BC4.update(get_flav_comp(g,up,um,dp,dm,sp,sm,cp,cm,bp,bm))
```
...

```
def get_BC(moms):
    ...
    #--BC for Nf=5
    BC5=evolve(BC4,par.mc2,par.mb2,4)g = BC5['g']up=BC5['up']
    dp=BC5['dp']
    sp=BC5['sp']
    cp=BC5['cp']
    bp=BC5['bp']
    um=BC5['um']
    dm = BC5['dm']
    sm = BC5['sm']
    cm=BC5['cm']
    bm=BC5['bm']
    BC5.update(get_flav_comp(g,up,um,dp,dm,sp,sm,cp,cm,bp,bm))
```

```
#--parametrization
#--f(x) = norm * x**a * (1-x)**b * (1+c*x**0.5+d*x)
```

```
params={}
params['g']params['uv']
params['dv']params['sea']
params['db']
params['ub']
params['s']<br>params['sb']
```
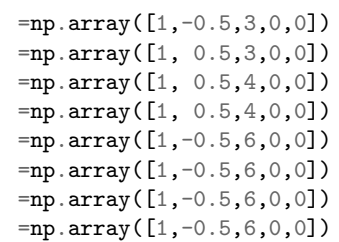

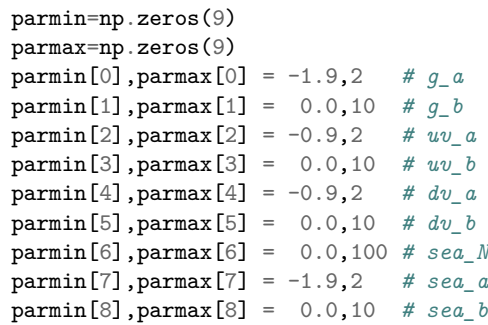

```
#--hooks
def get_params():
    p=[]
    p=np.append(p,params['g'][1:3])
    p=np.append(p,params['uv'][1:3])
   p=np.append(p,params['dv'][1:3])
    p=np.append(p,params['sea'][:3])
    return p
def set_params(p):
```
 $params['g']$ [1:3] =  $p[0:2]$  $params['uv']$ [1:3] =  $p[2:4]$  $params['dv']$ [1:3] =  $p[4:6]$  $params['sea']$ [0:3] =  $p[6:9]$ 

```
def beta(a,b):
   return gamma(a)*gamma(b)/gamma(a+b)
def get moments(flav, iN=None):
   if iN==None: n=N
   else: n=iN
   M,a,b,c,d=params[flav]
   norm=beta(2+a,b+1)+c*beta(2+a+0.5,b+1)+d*beta(2+a+1.0,b+1)
   mom=beta(n+a,b+1)+c*beta(n+a+0.5,b+1)+d*beta(n+a+1.0,b+1)return M*mom/norm
```

```
def set_sumrules():
```

```
#--valence
params['uv'][0]=1
params['uv'][0] = 2/\text{get}_\text{moments}('uv', 1)
```

```
params['dv'][0]=1
params[\text{d}v'][0] = 1/\text{get}_\text{moments}(\text{d}v',1)
```

```
#--msr
```

```
sea=get_moments('sea',2)
up=get_moments('uv',2)+2*(sea+get_moments('ub',2))
dp = get\_moments('dv', 2)+2*(sea + get\_moments('db', 2))sp=(sea+get\_moments('s',2))+(sea+get_moments('sb',2))params['g'][0]=1
params['g'][0]=(1-up-dp-sp)/get_moments('g',2)
```

```
#--compute moments
storage={}
moms={}
def set_moms():
    sea=get_moments('sea')
    mons['g'] = get\_moments('g')mons['up'] = get moments('uv') + 2*(sea+get moments('ub'))moms[\dagger d p'] = get\_moments(\dagger d v') + 2*(sea + get\_moments(\dagger d b'))moms['sp'] = 2*sea+get moments('s')+get moments('sb')
    moms['um'] = get moments('uv')moms[\text{d}m'] = \text{get}_\text{moments}(\text{d}v')moms['sm'] = np.zeros(N.size,dtype=complex)
    get_BC(moms)
    global storage
    storage={}
```

```
def evolve(Q2):
    if Q2 not in storage:
      if par.mb2<Q2:
          storage[Q2]=_evolve(BC5,par.mb2,Q2,5)
      elif par.mc2<=Q2 and Q2<=par.mb2:
          storage[Q2]=_evolve(BC4,par.mc2,Q2,4)
      elif Q2<par.mc2:
          storage[Q2]=_evolve(BC3,par.Q20,Q2,3)
```

```
def get_xF(x,Q2,flav):
    evolve(Q2)
    return x*mellin.invert(x,storage[Q2][flav])
```
#### **if** \_\_name\_\_=="\_\_main\_\_":

```
set_sumrules()
set moms()
x=0.5Q2 = 10print get_xF(x,Q2,'um')
print get_xF(x,Q2,'u')
print get xF(x,Q2,'g')
```
#### Next steps at command line chmod +x pdf.py ./pdf.py

## ■ copy pdf.py to ppdf.py

#### change the splitting functions

change the parametrization

change the sum rules

```
for Nf in range(3,6):
   Pqq[Nf]=CF*(3+2/N/(N+1)-4*S1)
   Pqg[Nf]=TR*Nf*4* (N-1)/N/(N+1)Pga[Nf]=CF*2*(N+2)/N/(N+1)Pgg[Nf]=CA*(11/3. + 8/N/(N+1)-4*S1)-2/3.*Nf
```

```
P[Nf, 0, 0, :] = Pqq[Nf]P[Nf, 0, 1, :] = P q g[Nf]P[Nf,1,0,:] = Pgq[Nf]P[Nf,1,1,:] = Pgg[Nf]PNS[Nf]=Pqq[Nf]
```

```
params={}
params['g'] = np.array([1,-0.5,3,0,0])params[ 'up' ] = np.array([1, 0.5, 3, 0, 0] )params['dp']=np.array([1, 0.5,3,0,0])
params['sp'] = np.array([1,-0.5,3,0,0])params[ 'um' ] = np.array([1,-0.5,3,0,0] )params ['dm'] = np.array([1,-0.5,3,0,0])params['sm'] = np.array([0,-0.5,3,0,0])
```

```
parmin
=np
.zeros(10
)
parmax
=np
.zeros(10
)
parmin[
0],parmax[
0
]
=
-10
,10 # g_N
parmin[
1],parmax[
1
]
=
-1.9
,
2 # g_a
parmin[
2],parmax[
2
]
= 0.0
,10 # g_b
parmin[
3],parmax[
3
]
=
-1.9
,
2 # up_a
parmin[
4],parmax[
4
]
= 0.0
,10 # up_b
parmin[
5],parmax[
5
]
=
-1.9
,
2 # dp_a
parmin[
6],parmax[
6
]
= 0.0
,10 # dp_b
parmin[
7],parmax[
7
]
=
-10
,10 # sp_N
parmin[
8],parmax[
8
]
=
-1.9
,
2 # sp_a
parmin[
9],parmax[
9
]
= 0.0
,10 # sp_b
```

```
def get_params():
    p=[]p=np.append(p,params['g'][:3])
    p=np.append(p,params['up'][1:3])
    p=np.append(p,params['dp'][1:3])
    p=np.append(p,params['sp'][:3])
    return p
```

```
def set_params(p):
   params['g'][:3] = p[0:3]params['up'][1:3] = p[3:5]
   params['dp'][1:3] = p[5:7]params['sp'][:3] = p[7:10]
```

```
def set_sumrules():
    gA = 1.269g8=0.586
    params['up'][0]=1
    params[ 'up' ] [0] = (gA + g8)/2. + get_moments('sp', 1)params['dp'][0]=1
    params[\text{d}p'][0] = (g8 - gA)/2. + get moments('sp',1)
moms={}
def set_moms():
    mons['g'] = get_moments('g')mons['up'] = get moments('up')moms['dp'] = get_moments('dp')mons['sp'] = get\_moments('sp')moms['um'] = np.zeros(N.size,dtype=complex)
    moms['dm'] = np{\cdot}zeros(N{\cdot}size,dtype=complex)moms['sm'] = np.zeros(N.size,dtype=complex)
    get_BC(moms)
```

```
#!/usr/bin/env python
import sys
import alphaS as aS
import pdf,ppdf
from params import eU2,eD2,M2
import mellin
```
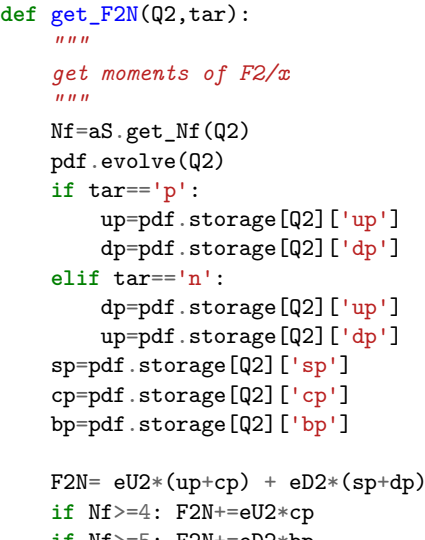

```
if Nf>=
5: F2N+=eD2
*bp
return F2N
```

```
def get_F2(x,Q2,tar):
   if tar=='p': F2N=get_F2N(Q2,'p')
   elif tar=='n': F2N=get_F2N(Q2,'n')
   elif tar=='d': F2N=0.5*(get_F2N(Q2,'p')+get_F2N(Q2,'n'))
   return x*mellin.invert(x,F2N)
```

```
def get_g1N(Q2,tar):
    """
    get moments of g1N
    """
    Nf
=aS
.get_Nf(Q2)
    ppdf
.evolve(Q2)
    if tar=='p':
         up
=ppdf
.storage[Q2]['up']
         dp
=ppdf
.storage[Q2]['dp']
    elif tar=='n':
         dp
=ppdf
.storage[Q2]['up']
         up
=ppdf
.storage[Q2]['dp']
    sp
=ppdf
.storage[Q2]['sp']
    cp
=ppdf
.storage[Q2]['cp']
    bp
=ppdf
.storage[Q2]['bp']
    g1
= eU2
*(up
+cp)
+ eD2
*(sp
+dp)
    if Nf>=
4: g1+=eU2
*cp
    if Nf>=
5: g1+=eD2
*bp
    return 0.5
*g1
```

```
def get g1(x,Q2,tar):if tar=='p': g1N=get_g1N(Q2,'p')
    elif tar=='n': g1N=get_g1N(Q2,'n')
    elif tar=='d': g1N=0.5*(get_g1N(Q2,'p')+get_g1N(Q2,'n'))
   return mellin.invert(x,g1N)
def get_A1(x,Q2,tar):
   gamma2=4*M2*x**2/Q2
   gamma=gamma2**0.5
   rho2=1+gamma2
   g1=get_g1(x,Q2,tar)F2=get F2(x,Q2,tar)F1=rho2*F2/(2*x)return g1/F1
```
#### $if$   $name$  =='  $main$  ':

```
pdf.set_sumrules()
pdf.set_moms()
ppdf.set_sumrules()
ppdf.set_moms()
```
 $x=0.5$  $Q2=10$ 

```
print get_F2(x,Q2,'p')
print get F2(x,02,'n')print get F2(x,02,'d')print get_g1(x,Q2,'p')
print get g1(x,Q2,'n')print get_g1(x,Q2,'d')
print get_A1(x,Q2,'p')
print get A1(x,Q2,'n')print get_A1(x,Q2,'d')
```
# Next steps at command line

chmod +x idis.py ./idis.py

#### **For later today**

■ Clone the following repo

https://github.com/nobuosato/QCD-carpentry

#### **For later today**

## ■ Clone the following repo

https://github.com/nobuosato/QCD-carpentry

#### Place your codes inside the repo

- params.py
- alphaS.py
- $\blacksquare$  mellin.py
- pdf.py
- ppdf.py

#### **For later today**

## ■ Clone the following repo

https://github.com/nobuosato/QCD-carpentry

#### Place your codes inside the repo

- params.py
- alphaS.py
- $\blacksquare$  mellin.py
- pdf.py
- ppdf.py

#### We will tune PDFs and ∆PDFs to DIS data